## **OOF Beijing M2 Functionality Freeze Checklist**

## **DRAFT PROPOSAL FOR COMMENTS**

The following items are expected to be completed for the project to Pass the M2 Functionality Freeze Milestone.

[M2 Release Functionality Freeze Milestone definition.](https://wiki.onap.org/display/DW/Release+Lifecycle#ReleaseLifecycle-ReleaseFunctionalityFreeze)

## **Usage**

- 1. Use the "Copy" and "Move" options (available under the ..., top right of this page) to duplicate this template into your project wiki.
- 2. Fill out the Yes/No column
- 3. Provide link to evidence (when necessary)

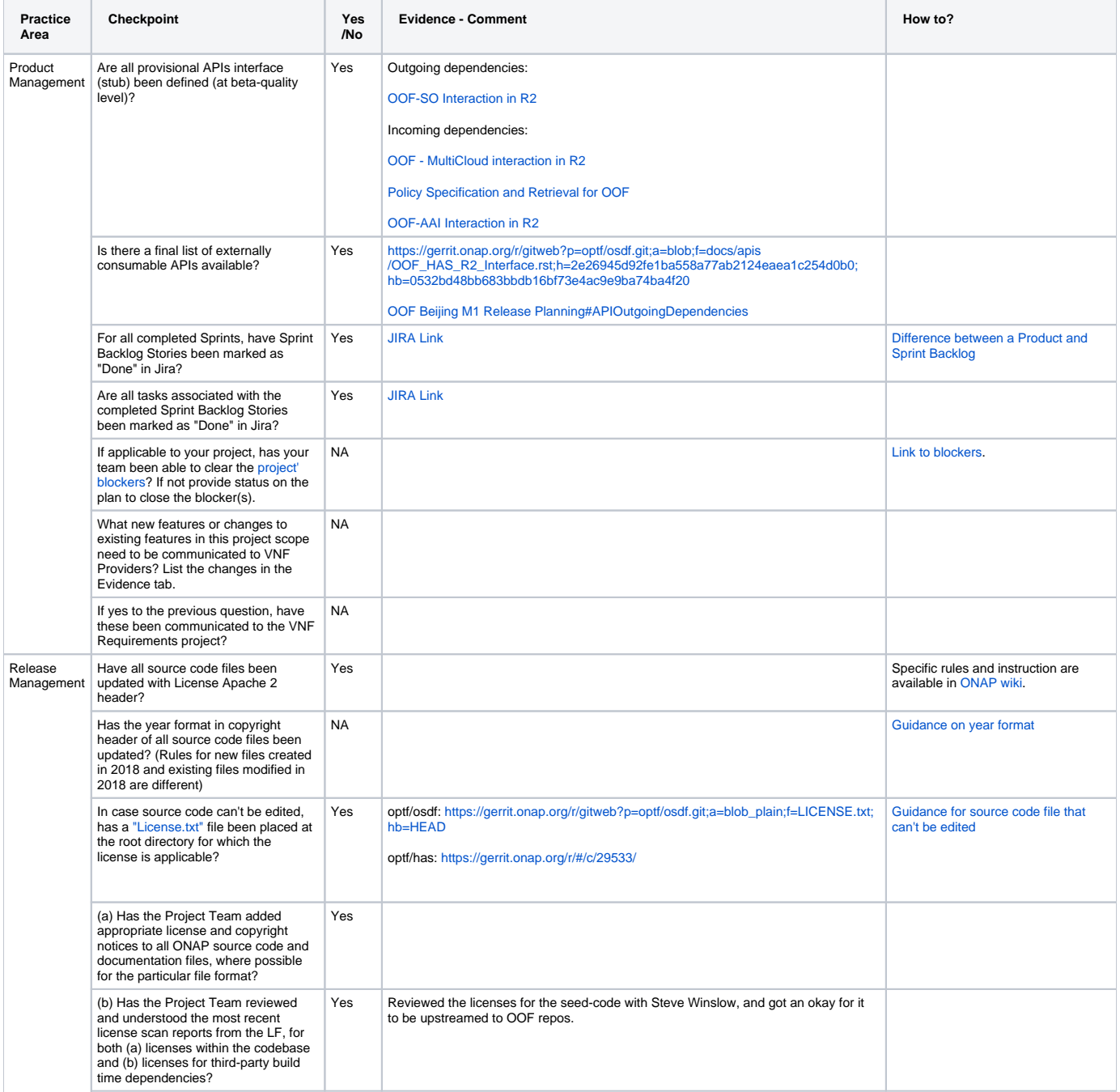

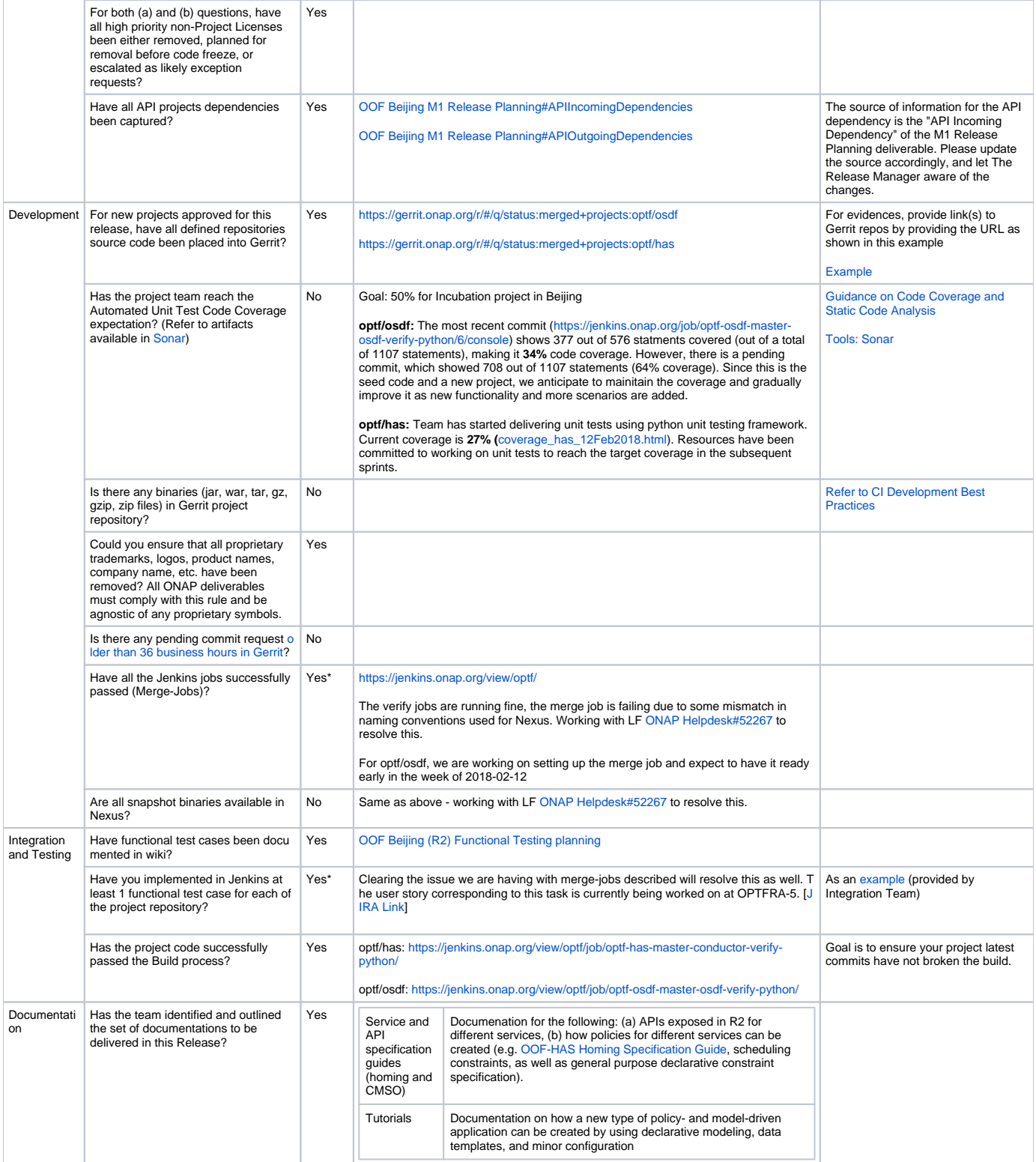